Subject: ProcessMessages question Posted by [brianE](https://www.ultimatepp.org/forums/index.php?t=usrinfo&id=172) on Wed, 28 Jun 2006 12:33:33 GMT [View Forum Message](https://www.ultimatepp.org/forums/index.php?t=rview&th=1132&goto=3821#msg_3821) <> [Reply to Message](https://www.ultimatepp.org/forums/index.php?t=post&reply_to=3821)

I hope this is the right corner to be in...

Two related questions:

If ProgInd needs value and maxval to indicate progress then can I assume that there is a ProcessMessages or similar at work when inside a long loop? ie

```
for (int j=0;j<5000;j++)
   {
   // do something
   ProgInd.Set(j,5000);
   }
```
If I have a 'while' loop I cannot play that game (I don't know maxval) but I can show progress by writing to an EditInt:

```
int j = 0;
while (j<someval)
   {
   // do something
  EdInt <<= j++; }
```
But it never shows until the end! I need a ProcessMessages don't I? How do I accomplish this? Of course, I could be wrong and I hope you will set me on the right path.

BrianE

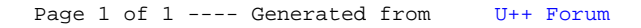